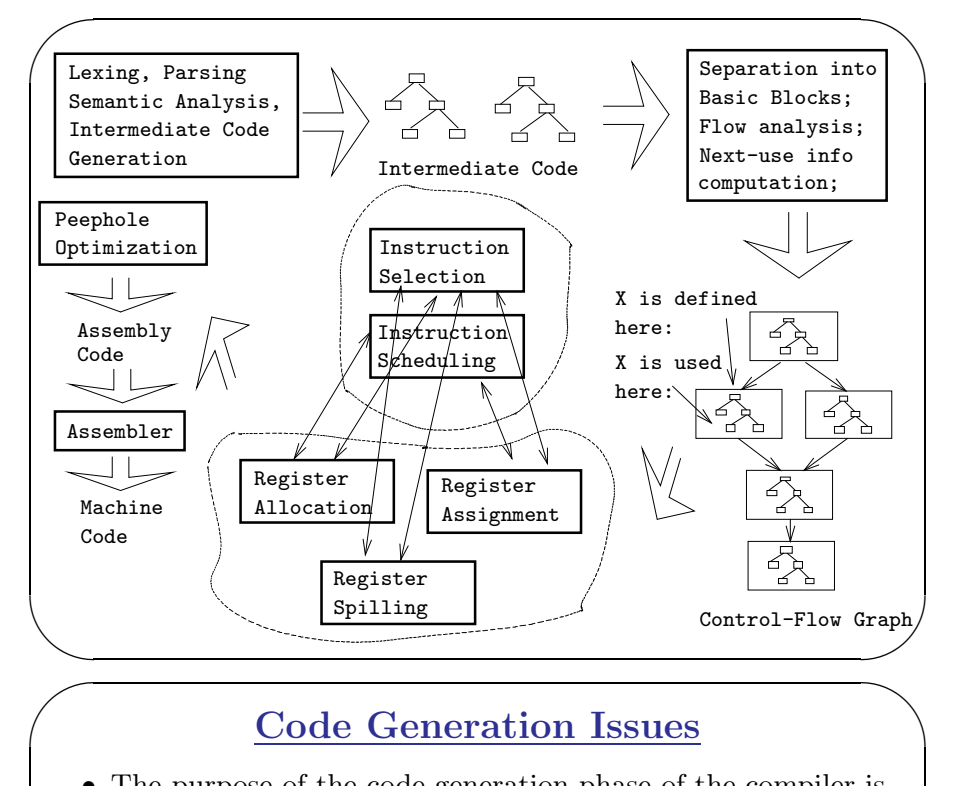

## Code Generation Issues

• The purpose of the code generation <sup>p</sup>hase of the compiler is to transform the intermediate code produced b <sup>y</sup> the front end into some other code that canbe executed.

✬

- Often the the code generator will produce assembly code or object code whic h (after assembly and linking) can be directly executed b y the hardware.
- Alternatively, the code generator can generate C-code and use the native C-compiler as the "real" back-end.
- Or, the code generator can generate code for a "virtual machine", and use an interpreter to execute the code.
- We expect the code generator to produce code that is as efficient as possible.

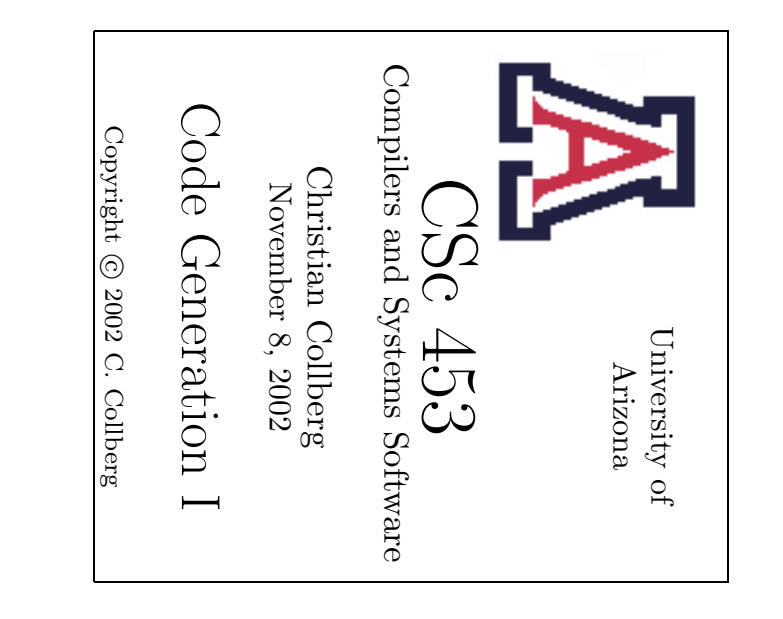

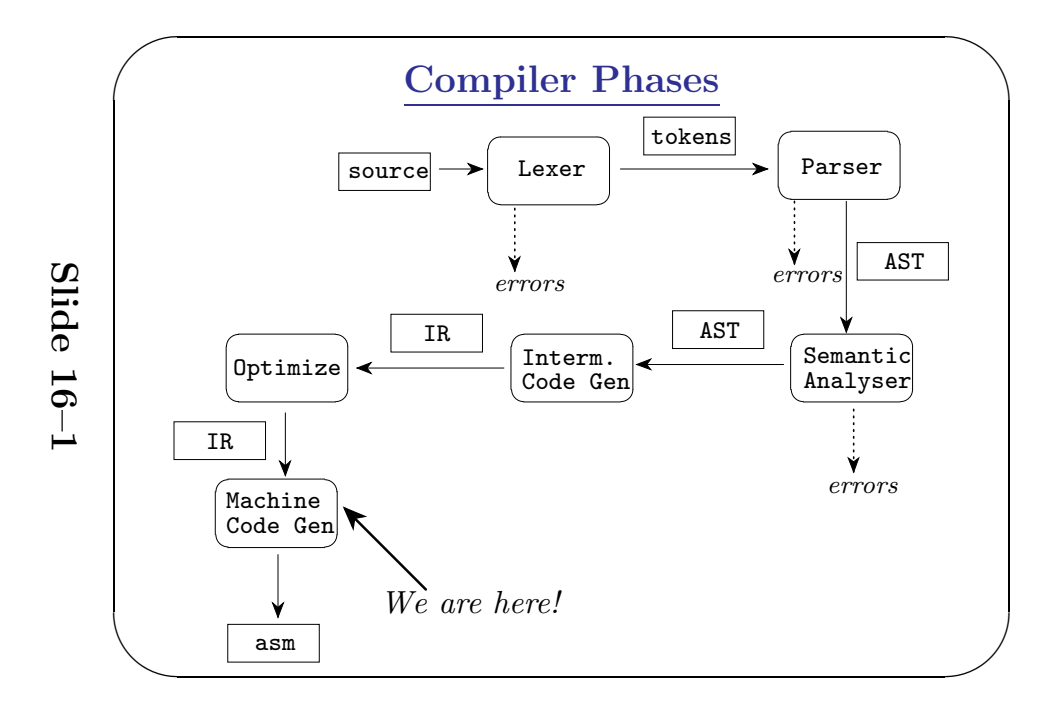

 $\begin{pmatrix} 1 & 0 & 0 \\ 0 & 0 & 0 \\ 0 & 0 & 0 \\ 0 & 0 & 0 \\ 0 & 0 & 0 \\ 0 & 0 & 0 \\ 0 & 0 & 0 \\ 0 & 0 & 0 \\ 0 & 0 & 0 & 0 \\ 0 & 0 & 0 & 0 \\ 0 & 0 & 0 & 0 \\ 0 & 0 & 0 & 0 & 0 \\ 0 & 0 & 0 & 0 & 0 \\ 0 & 0 & 0 & 0 & 0 \\ 0 & 0 & 0 & 0 & 0 & 0 \\ 0 & 0 & 0 & 0 & 0 & 0 \\ 0 & 0 & 0 & 0 & 0 & 0 \\ 0 & 0 &$ 

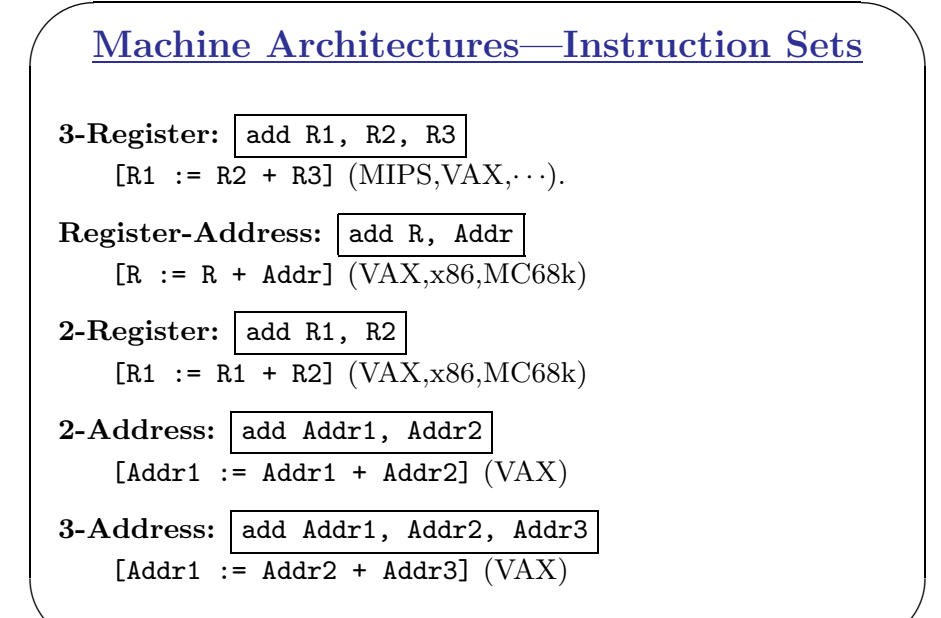

## Machine Architectures—Register Classes Machine Architectures—Register Classes Machine Architectures—Register Classes

General One set of register that can hold any type of data (VAX, Alpha).

- Integer+Float Separate integer and floating point register sets (Sparc, MIPS).
- Integer+Float+Address Separate integer, floating point, and address register sets (MC68k).

✪✩

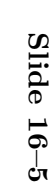

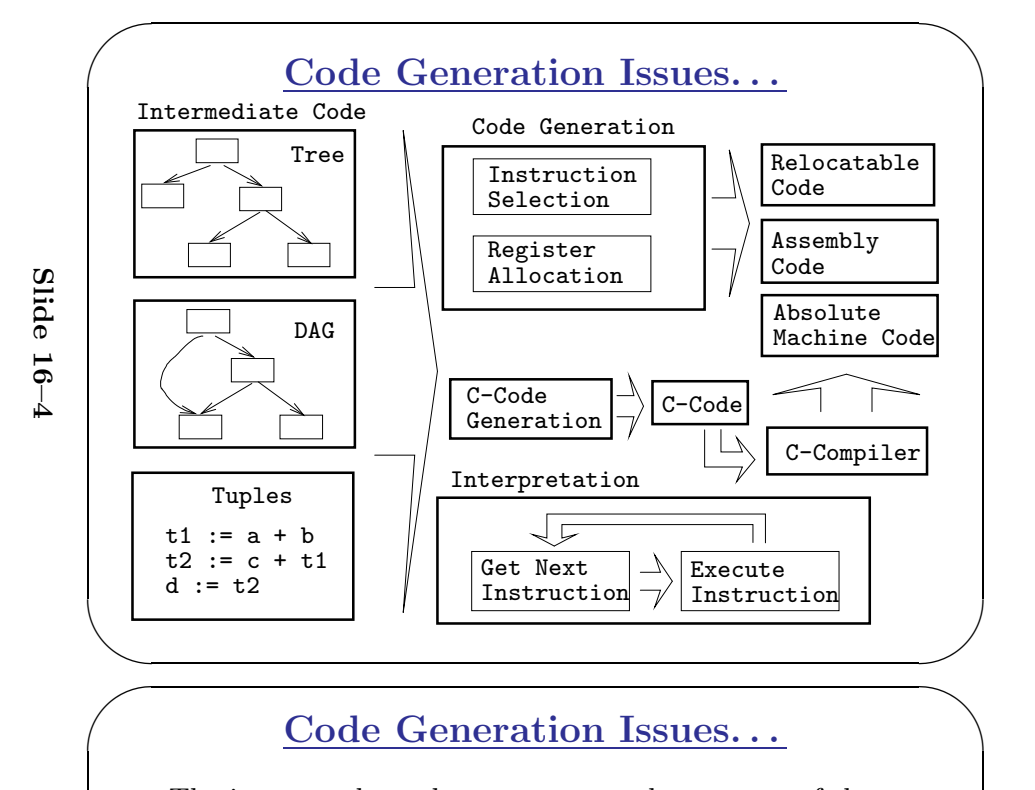

#### Code Generation Issues. . .

Code Generation Issues...<br>• The input to the code generator can be any one of the intermediate representations we've discussed: Trees, Tuples, Graphs,. . . The work of the code generator consists of several (interdependent) tasks:

#### Instruction

- selection: *Which* instructions should be generated?
- $-$  scheduling: In *which* order should they be generated?

#### Register

- allocation: *Which* variables should be kept in registers?
- $-$  assignment: In *which* registers should they be stored?
- spilling: Which registers should be spilled when?

✪✩

#### Example — Source

• A straight-forward code generator considers one tuple at a time, without looking at other tuples. The code generator is simple, but the generated code is sub-optimal.

The Source Program:

int A[5], i, x;  $main()$  $for(i=1; i<=5; i++)$  $x=x*A[i]+A[i];$ 

#### Example — Intermediate Code

int A[5], i, x;  $main() {for(i=1;i<=5;i++) x=x*A[i]+A[i]; }$ 

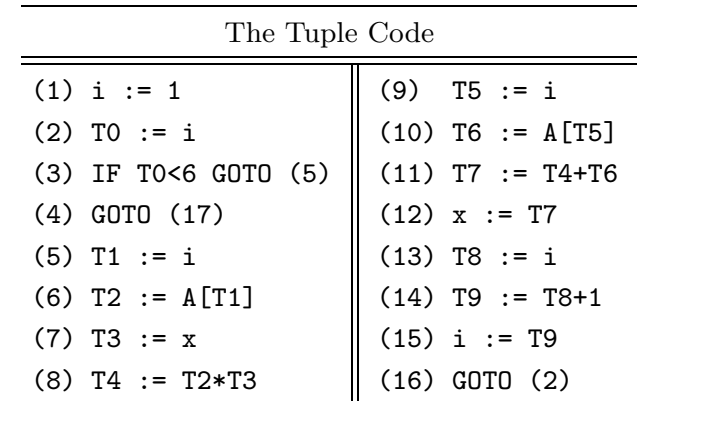

#### $\bigg($ ✬  $\begin{bmatrix} 1 & 1 & 1 \\ 1 & 1 & 1 \\ 1 & 1 & 1 \end{bmatrix}$  $\setminus$ Machine Architectures—Addressing Modes  $\textbf{Immediate:} \mid \#\textbf{X} \mid ~\text{The}$ value of the constant <sup>X</sup>. (All architectures.) Register Direct: RR The contents of register R. (All.) **Register Indirect:**  $(R)$  The contents of the memory address in register R. (All.) **Register Indirect with increment:**  $(R+)$  The contents of the memory address in register R. R is incremented b y the size of the instruction (i.e. if MOVE.W (R+),Addr moves two bytes, then R would be incremented b <sup>y</sup> 2). (VAX, MC68k.) **Register Ind. with Displacement:**  $d(R)$  The contents of the memory address R+d, where R is a register and d a (small) constant. (All architectures.)  $\bigg($ ✬ Machine Architectures—Instruction Cost • The Cost of an instruction is the number of machine cycles it takes to execute it. • On RISCs, most instructions take 1 cycle to execute. Loads, stores, branches, multiplies, and divides may take longer. Slide 16–9

Slide

✬

 $\setminus$ 

✬

16–8

• On CISCs, the number of cycles required to execute an instruction Instr  $0p_1$ ,  $0p_2$  is  $cost(Instr) + cost(Qp<sub>1</sub>) + cost(Qp<sub>2</sub>)$ .  $cost(Qp<sub>i</sub>)$  is the num ber of cycles required to compute the addressing mode  $0p_i$ .

 $\bigg($ 

 $\begin{bmatrix} 1 & 1 & 1 \\ 1 & 1 & 1 \\ 1 & 1 & 1 \end{bmatrix}$ 

 $\begin{pmatrix} 1 & 0 & 0 \\ 0 & 0 & 0 \\ 0 & 0 & 0 \\ 0 & 0 & 0 \\ 0 & 0 & 0 \\ 0 & 0 & 0 \\ 0 & 0 & 0 \\ 0 & 0 & 0 \\ 0 & 0 & 0 & 0 \\ 0 & 0 & 0 & 0 \\ 0 & 0 & 0 & 0 \\ 0 & 0 & 0 & 0 & 0 \\ 0 & 0 & 0 & 0 & 0 \\ 0 & 0 & 0 & 0 & 0 \\ 0 & 0 & 0 & 0 & 0 & 0 \\ 0 & 0 & 0 & 0 & 0 & 0 \\ 0 & 0 & 0 & 0 & 0 & 0 \\ 0 & 0 &$ 

}

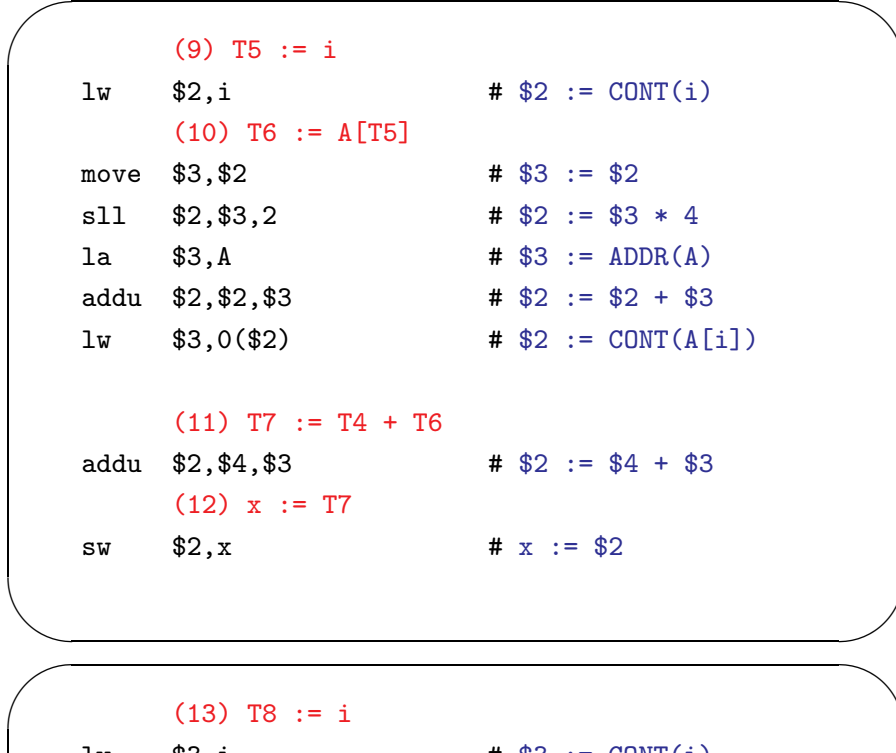

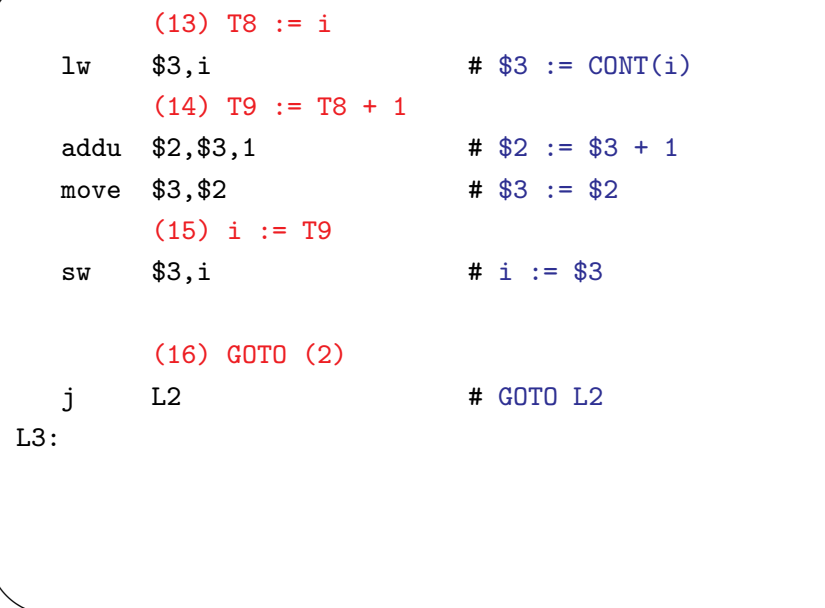

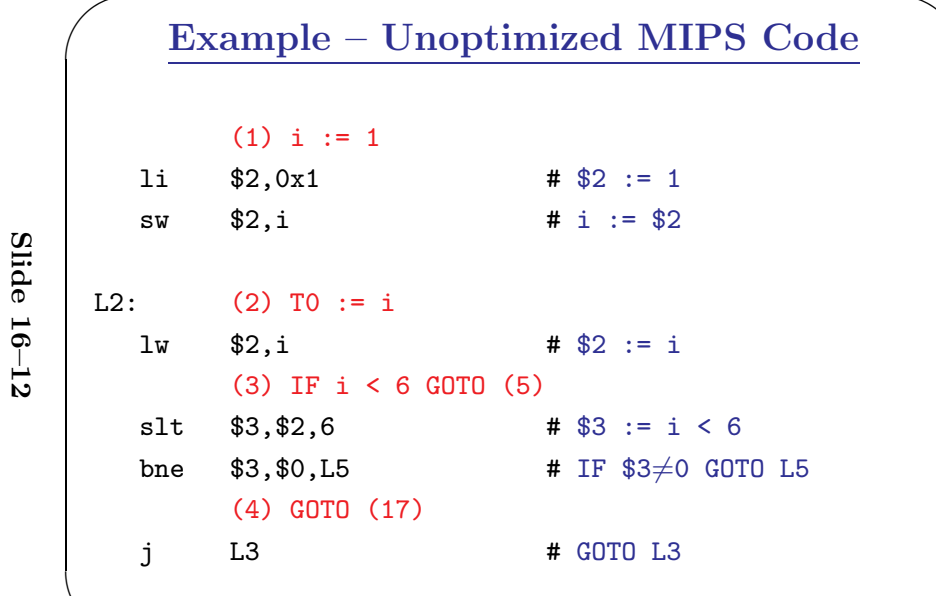

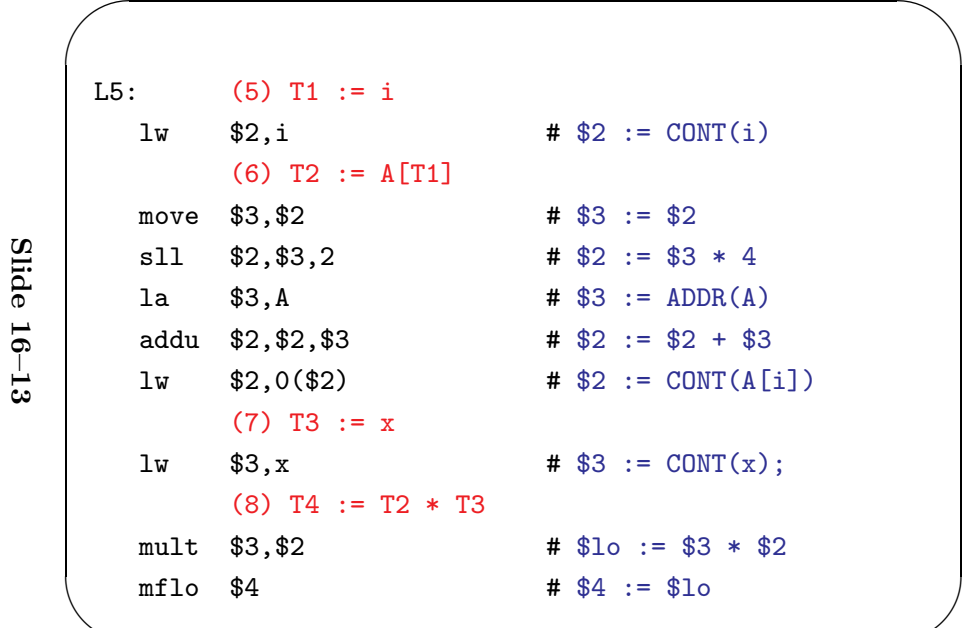

# Slide 16-14

Slide  $16-15$ 

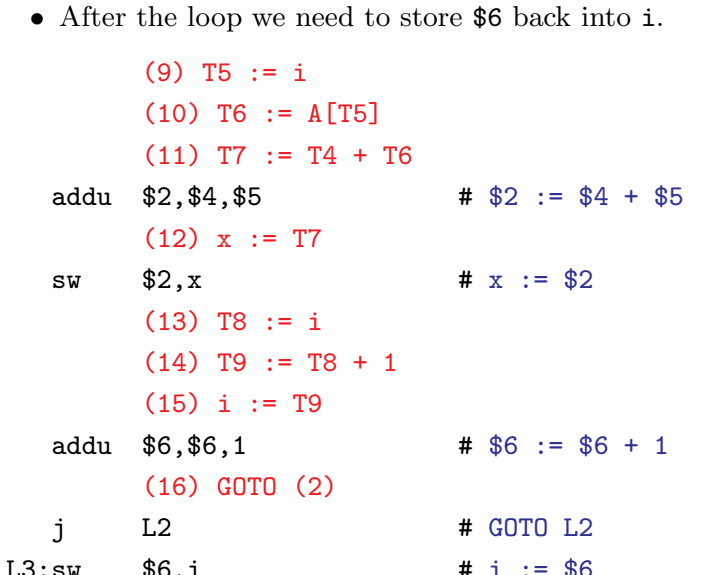

## **Example — More Register Allocation**

- $\bullet$  Since x and ADDR(A) seem to be used a lot in the loop, we keep them in registers  $(\$7$  and  $\$8$ , respectively) as well.
- $\bullet~$  We also reverse the comparison, which allows us to remove one jump.
- The move instruction is unnecessary, so we remove it also.

![](_page_4_Picture_60.jpeg)

## Example — After CSE  $\bullet\,$  The generated code becomes a lot faster if we perform Common Sub-Expression Elimination (CSE) and keep the index variable  $\mathbf i$  in a register (\$6) over the entire loop:

![](_page_4_Picture_61.jpeg)

Slide  $16-16$ 

Slide 16-17

• A [T1] is computed once, and the result is kept in register \$5 until it's needed the next time.

![](_page_4_Picture_62.jpeg)

## $Example - Summary$

- The unoptimized code (produced by  $\text{gcc}$  -S -g) was 28 instructions long. Our optimized code is 16 instructions. Improvement: 42%.
- $\bullet$  More importantly, in the original code there were 26 instructions **inside the loop**, and 2 outside. Since the loop runs 5 times, we will execute  $3 + 5 * 25 = 128$  instructions.
- $\bullet$  In the optimized case, we have 11 instructions in the loop and 5 outside. We will execute only  $5 + 5 * 11 = 60$ instructions. Improvement: 53%.

#### **Instruction Selection**

- $\bullet$  Instruction selection is usually pretty simple on RISC  $\alpha$  architectures – there is often just one possible sequence of instructions to perform a particular kind of computation.
- $\bullet$  CISC's like the VAX, on the other hand, leave the compiler with more choices: ADD2 1, R1 ADD3 R1, 1, R1 INC R1 all add 1 to register R1.

![](_page_5_Picture_69.jpeg)

![](_page_5_Picture_70.jpeg)

![](_page_5_Picture_71.jpeg)

Slide  $16-21$ 

![](_page_6_Figure_0.jpeg)

## Instruction Scheduling. . .

• The Sparc's integer and floating point units can execute in parallel. Integer and floating point instructions should therefore be reordered so that operations are interleaved.

int a, b, c; double x, y, z;

```
{ a = b - c;
```

```
c =
a+ b;
b
=
a
+ c;
```
- y = x \* x;
- z = x + y;
- x = y / z;

 $\bigg($ V <sup>∗</sup> 2 – Better Instr. Selection • The Sparc has a library function .mul and a hardware multiply instruction smul: set V, %o0 ld [%o0], %o0 smul %o0, 1, %o0 # %o0 := %o0 \* %o1; V <sup>∗</sup> 2 – Even Better Instr. Selection • The Sparc also has hardware shift instructions (s11, sr1). To multiply by  $2^i$  we shift i steps to the left. set V, %o0 ld [%o0], %o0 sll $% 0, 1, % 0$ # %o0 := %o0 \* 2;

✬

 $\setminus$ 

✬

## Instruction Scheduling

- Instruction scheduling is important for architectures with several functional units, <sup>p</sup>ipelines, delay slots. I.e. most modern architectures.
- The Sparc (and other RISCs) have branc h delay slots. These are instructions (textually immediately following the branch) that are "executed for free" during the branch.

V <sup>∗</sup> 2 – Unoptimized Sparc Code

![](_page_6_Picture_786.jpeg)

Slide  $-25$ 

 $\begin{bmatrix} 1 & 1 & 1 \\ 1 & 1 & 1 \\ 1 & 1 & 1 \end{bmatrix}$ 

 $\setminus$ 

✬

 $\bigg($ 

Slide

16–24

}

 $\begin{bmatrix} 1 & 1 \\ 1 & 1 \end{bmatrix}$ 

 $\bigg($ 

 $\bigg($ 

Slide

16–26

## Register — When do we use them? Register — When do we use them?

- 1. Instructions take operands in regs.
- 2. Intermediate results are stored in regs.
- 3. Procedure arguments are passed in regs.
- 4. Loads and Stores are expensive <sup>⇒</sup> keep variables in regs for as long as possible.
- 5. Common sub-expressions are stored in regs.

## Register Allocation/Assignment Register Allocation/Assignment Register Allocation/Assignment

- Register Allocation:
- First we have to decide which variables should reside in registers at which point in the program.
- Variables that are used frequently should be favored.

Register Assignment:

- Secondly, we have to decide which <sup>p</sup>hysical registers should hold each of these variables.
- Some architectures have several different register classes, groups of registers that can only hold one type of data:
	- MIPS & Sparc have floating point and integer registers;
	- MC68k has address, integer, and floating point, etc.

✪✩

![](_page_7_Picture_719.jpeg)

int a, b, c; double x, y, z;

## Registers — Why do we need them? Registers — Why do we need them? Registers — Why do we need them?

- 1. We only need 4–7 bits to access <sup>a</sup> register, but 32–64 bits to access a memory word.
- 2. Hence, <sup>a</sup> one-word instruction can reference 3 registers but <sup>a</sup> two-word instruction is necessary to reference <sup>a</sup> memory word.

✪✩

3. Registers have short access time.

Slide 16–29

## Register Spilling — Example Register Spilling — Example

- Assume <sup>a</sup> machine with registers R1--R3.
- R1 holds variable <sup>a</sup>; R2 holds <sup>b</sup>, R3 holds <sup>c</sup>, and R4 holds <sup>d</sup>. Generate code for:

 $\sharp \Leftarrow$  Which reg for x?

- $x = a + b$ ;  $y = x + c;$
- Which register should be spilt to free a register to hold x?

## Register Allocation Example Register Allocation Example<br>FOR i := 1 TO n DO Register Allocation Example

FOR i := 1 TO <sup>n</sup> DO  $B[5,i] := b * b * b;$ FOR j := <sup>1</sup> TO <sup>n</sup> DO FOR k := 1 TO <sup>n</sup> DO  $A[i,j] := A[i,k] * A[k,j];$ 

- 2 Registers Available: <sup>k</sup> and ADDR(A) in registers. (Prefer variables in inner loops).
- 4 Registers Available: k, ADDR(A), j, and <sup>i</sup> in registers. (Prefer index variables).
- 5 Registers Available: k, ADDR(A), j, <sup>i</sup>, and <sup>b</sup> in registers. (Prefer most frequently used variables).

✪✩

## Register Assignment<br>• Sparc passes it's first 6 arguments in registers Register Assignment

- %o0,%o1,%o2,%o3,%o4,%o5.
- If <sup>a</sup> value is used twice, first in <sup>a</sup> computation and then in <sup>a</sup> procedure call, we should allocate the value to the appropriate procedure argument register.

![](_page_8_Picture_760.jpeg)

## Register Spilling Register Spilling Register Spilling

- We may have  $8 \mid 16 \mid 32$  regs available.
- When we run out of registers (during code generation) we need to pick a register to **spill**. I.e. in order to free the register for its new use, it's current value first has to be stored in memory.
- Which register should be spilt? Least recently used, Least frequently used, Most distant use, . . . (take your <sup>p</sup>ick).

✪✩

Slide 16–33

Slide

16–32

Slide

16–34

## Readings and References Readings and References

- Read Louden:
	- $\mathbf B$ asic code generation  $407\text{--}416$
- $\mathbf D$ ata structures  $\,416\text{--}428$
- Control structures 428–436
- Procedure calls 436–443
- 16–38

Slide

• Read the Dragon book:  $\bm{\mathrm{Introduction}}$   $513\text{--}521$ Basic Blocks 528–530 Flow Graphs 532–534

## Summary Summary Summary

- Instruction selection picks which instruction to use, instruction scheduling <sup>p</sup>icks the ordering of instructions.
- Register allocation picks which variables to keep in registers, register assignment picks the actual register in which <sup>a</sup> particular variable should be stored.
- We prefer to keep index variables and variables used in inner loops in registers.
- When we run out of registers, we have to <sup>p</sup>ick <sup>a</sup> register to spill, i.e. to store back into memory. We avoid inserting spill code in inner loops.

✪✩

Slide 16–37

Slide

16–36

## Register Spilling Example Register Spilling Example

FOR i := 1 TO 100000 DO  $A[5,i] := b;$ FOR j := <sup>1</sup> TO <sup>100000</sup> DO  $A[j,i]$  := <Complicated Expression>;

1st Attempt (4 Regs available):

- Allocation/Assignment: i in  $R_1$ , j in  $R_2$ , ADDR(A) in  $R_3$ , ADDR(A[5,  $\Box$ ) in  $R_4$ .
- **Spilling:** Spill  $R_4$  in the inner loop to get enough registers to evaluate the complicated expression.

## Register Spilling Example... Register Spilling Example... Register Spilling Example. . .

FOR i := 1 TO 100000 DO  $A[5,i] := b;$ FOR j := <sup>1</sup> TO <sup>100000</sup> DO  $A[j,i]$  := <Complicated Expression>;

2nd Attempt (4 Regs available):

Allocation/Assignment: i in  $R_1$ , j in  $R_2$ , ADDR(A) in  $R_3$ .

Spilling: No spills. But ADDR(A[5,i]) must be loaded every time in the outer loop.

✪✩

## Summary... Summary. . .

- Code generation checklist:
	- 1. Is the code correct?
- 2. Are values kept in registers for as long as possible?
- 3. Is the cheapest register always chosen for spilling?
- 4. Are values in inner loops allocated to registers?
- A basic block is a *straight-line* piece of code, with no jumps in or out except at the beginning and end.
- *Local* code generation considers one basic block at a time, global one procedure, and inter-procedural one program.

✪✩

## Slide 16–40